#### SEMESTER-III

Paper: 3D Character Development & Rigging Code: BGD – 301 Contacts Hours / Week: 1L+2P Credits:3

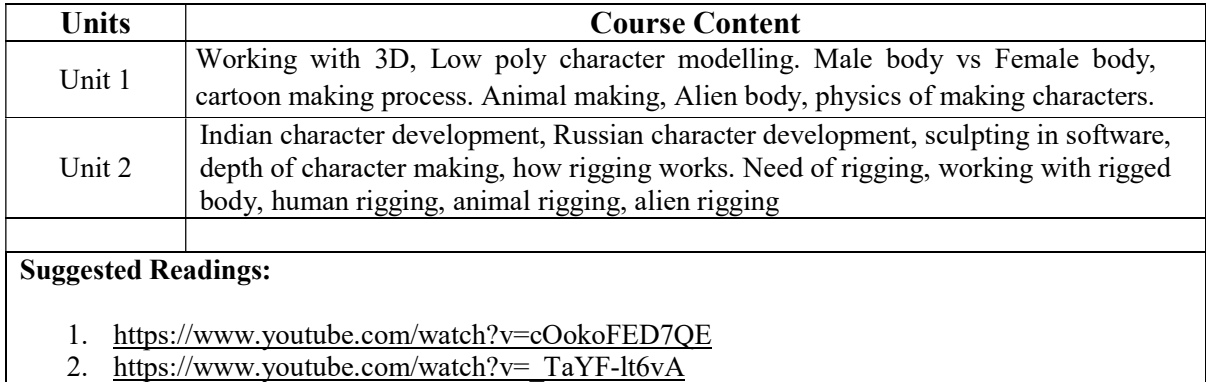

3. https://www.youtube.com/watch?v=487VwwL95hE

Paper: 3D Animation Code: BGD – 302 Contacts Hours / Week: 1L+1T+1P Credits:3

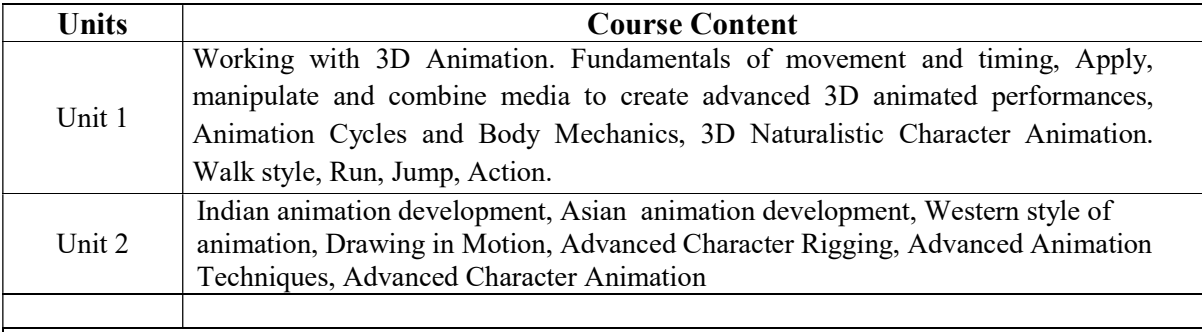

### Suggested Readings:

- 1. https://www.youtube.com/watch?v=m9N\_sIBRWvY
- 2. 3D Animation for the Raw Beginner Using Maya (Chapman & Hall/CRC Computer Graphics, Geometric Modeling, and Animation by Roger King
- 3. https://www.youtube.com/watch?v=H4AuZzRLves
- 4. https://www.lynda.com/3D-Animation-training-tutorials/1-0.html

### Maulana Abul Kalam Azad University of Technology, West Bengal

(Formerly West Bengal University of Technology)

### Syllabus for B. Sc. In Gaming & Mobile Application Development

### (Effective for Academic Session 2019-2020)

Paper: Defining Game with Animation Code: BGD – 303 Contacts Hours / Week: 1T+2P Credits:3

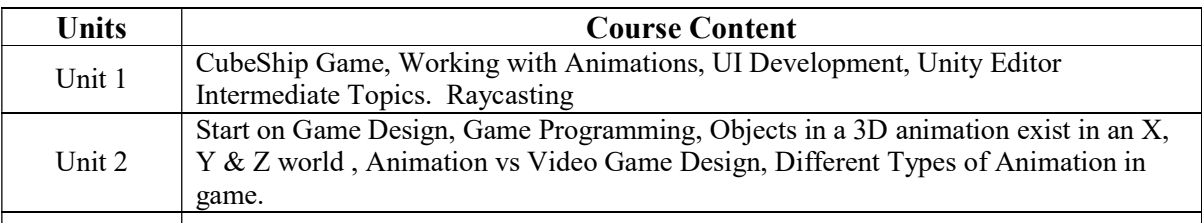

### Suggested Readings:

- 1. Hands-On Game Development without Coding: Create 2D and 3D games with Visual Scripting in Unity Kindle Edition by Lucas Bertolini (Author)
- 2. Getting Started with Unity 2018: A Beginner's Guide to 2D and 3D game development with Unity, 3rd Edition Paperback – Import, 22 Mar 2018 by Dr. Edward Lavieri (Author)
- 3. The Animator's Survival Kit: A Manual of Methods, Principles and Formulas for Classical, Computer, Games, Stop Motion and Internet Animators Paperback – 8 Dec 2009 by Richard Williams
- 4. https://www.raywenderlich.com/2505-unity-4-3-2d-tutorial-animations

Paper: Game Design Code: BGD – 304 Contacts Hours / Week: 1L+1T+1P Credits:3

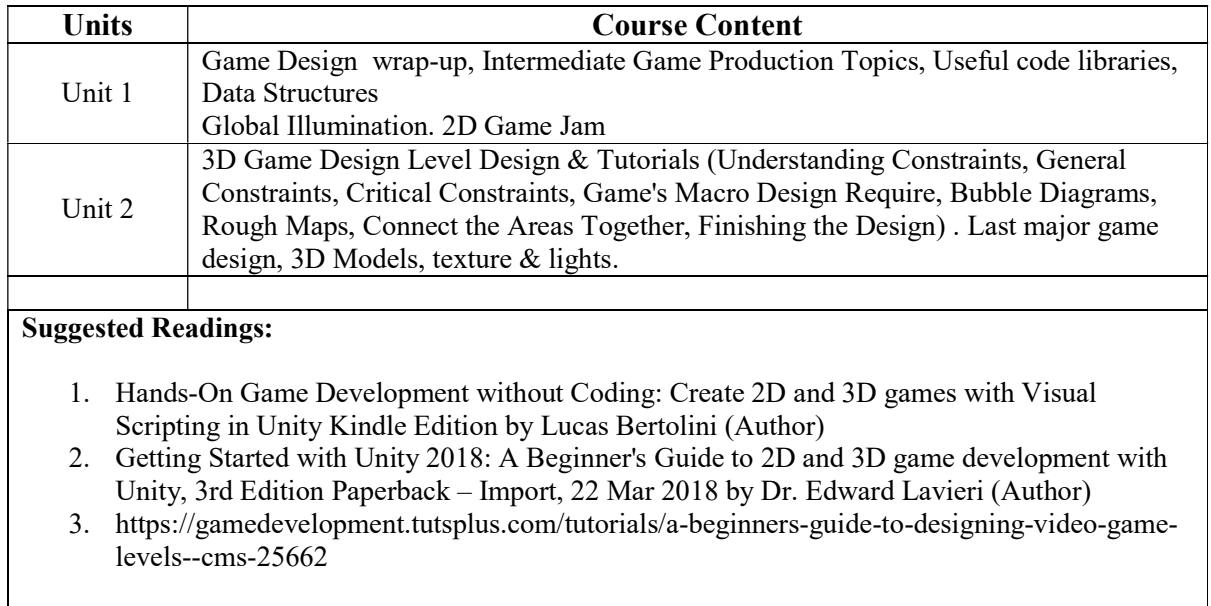

Paper: Advanced AI, Sound and Physics in Game Design Code: BGD – 305 Contacts Hours / Week: 1L+1T+1P Credits: 3

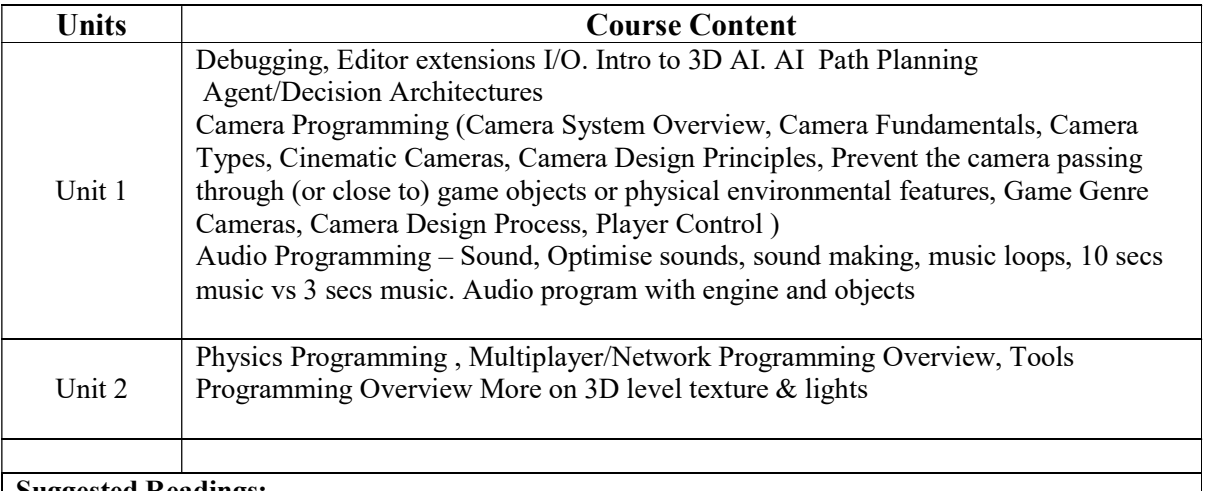

#### Suggested Readings:

- 1. Game Programming in C++: Creating 3D Games, First Edition by Sanjay Madhav
- 2. Fundamentals of Real-Time Camera Design Mark Haigh-Hutchinson

Paper: HTML 5 Game Code: BGD – 306 Contacts Hours / Week: 1L+1T+1P Credits:3

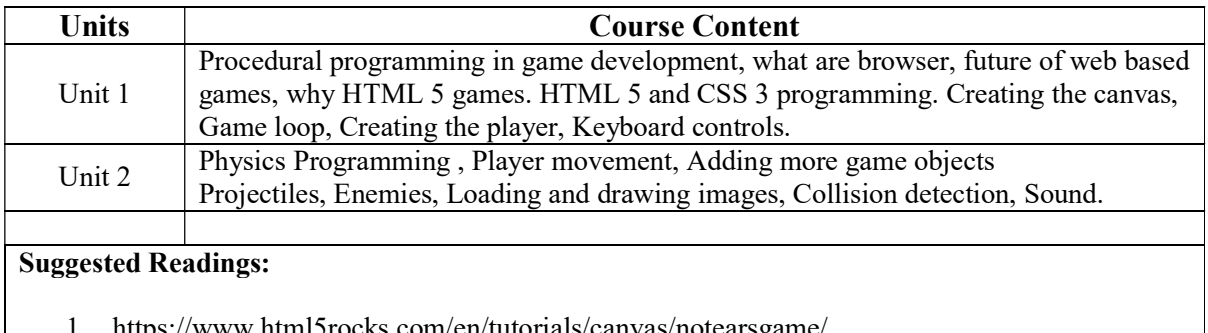

10tearsgame

2. https://www.youtube.com/watch?v=5JqdjwYn8pw

3. https://www.youtube.com/watch?v=3EMxBkqC4z0

Internship & Lab Making Code: BGD – 307 Contacts Hours / Week: 2P Credits: 2